**RESEARCH POSTER PRESENTATION DESIGN © 2012 www.PosterPresentations.com**

With the rise in cases of asthma worldwide more ambulance clinicians have found themselves responding to patients presenting with varying levels of asthma attack. The clinician's ability to assess and treat accurately based on current guidelines is imperative, but with several conflicting guidelines can the appropriateness of the treatment be ascertained? Within the UK the British Thoracic Society (BTS); National Institute for Health and Clinical Excellence (NICE) and Scottish Intercollegiate Guidelines Network (SIGN) have removed adrenaline from their asthma management guidelines. However the Joint Royal Colleges Ambulance Liaison Committee (JRCALC) has continued to include adrenaline as a first line drug for the pre-hospital treatment of asthma. Has their reluctance to remove adrenaline resulted in it being used excessively by ambulance crews?

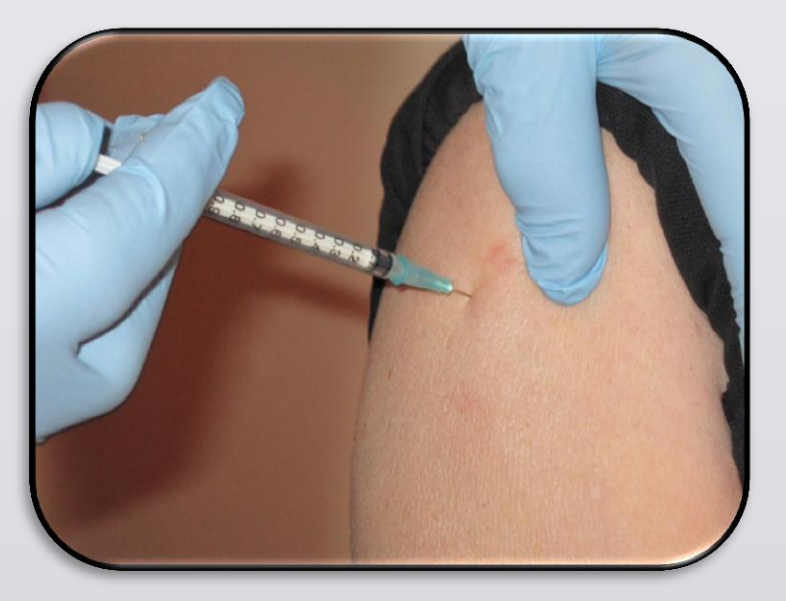

### **Introduction**

All asthma related Patient Clinical Records (PCR) over a 12 month period (October 2012 – September 2013) were collated from within one UK ambulance service. Those PCRs where patients received adrenaline as part of their treatment regime were isolated and the data provided was then reviewed with a specific focus upon the presenting condition and the corresponding drug therapy provided.

For reference the outlines of asthma presentation specified within the UK Ambulance Service Clinical Practice Guidelines (2006) are:

## **Materials and Methods**

**Craig Mortimer -** Learning & Development Department, South East Coast Ambulance Service NHS Foundation Trust

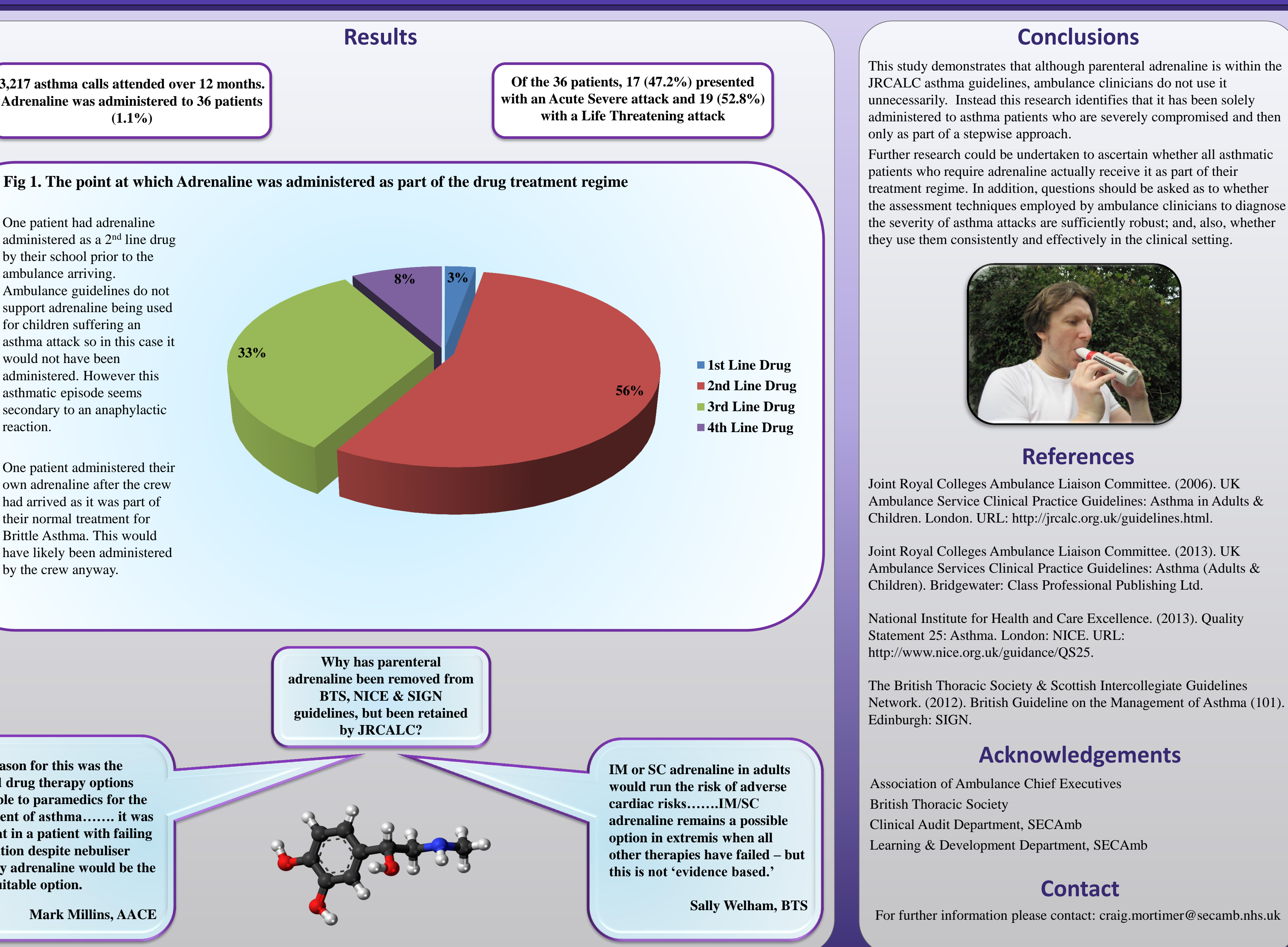

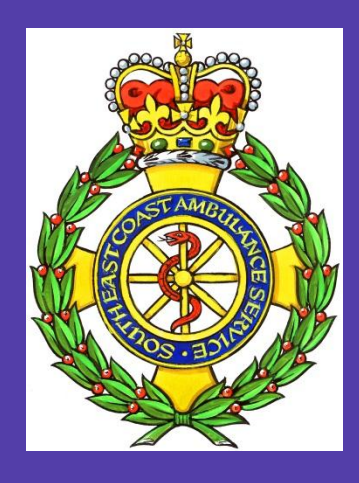

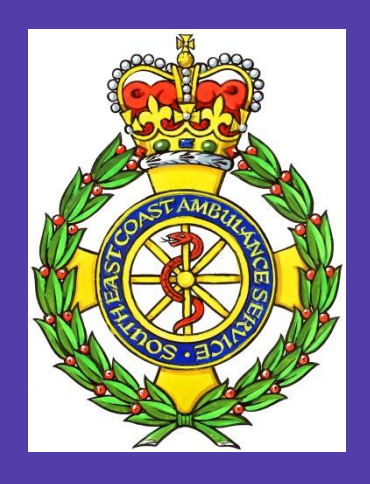

# **Is parenteral adrenaline used unnecessarily in the treatment of asthma patients in the pre-hospital setting?**

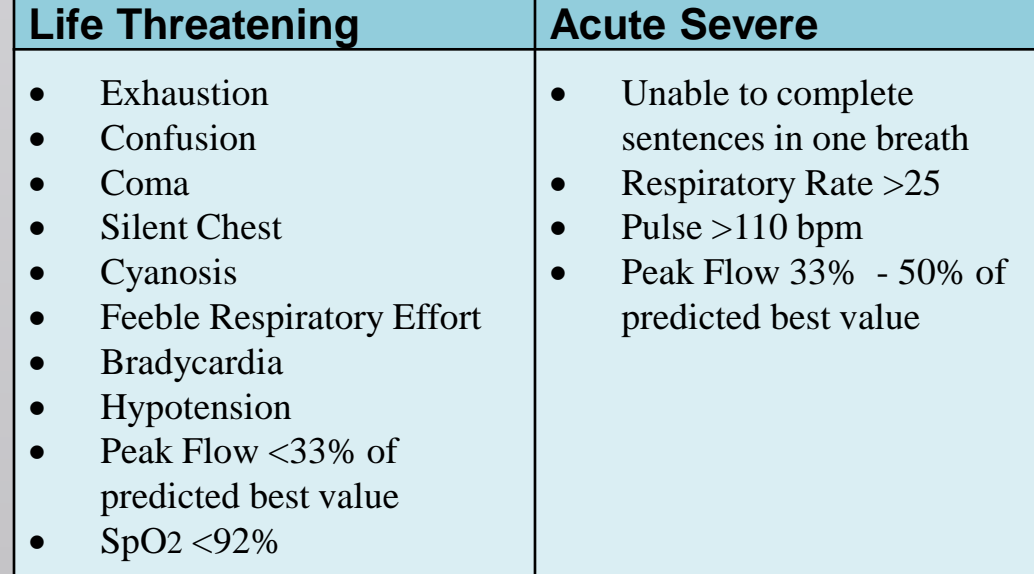

- One patient had adrenaline administered as a 2nd line drug by their school prior to the ambulance arriving. Ambulance guidelines do not support adrenaline being used for children suffering an asthma attack so in this case it would not have been administered. However this asthmatic episode seems secondary to an anaphylactic reaction.
- One patient administered their own adrenaline after the crew had arrived as it was part of their normal treatment for Brittle Asthma. This would have likely been administered by the crew anyway.

**3,217 asthma calls attended over 12 months. Adrenaline was administered to 36 patients (1.1%)**

**The reason for this was the limited drug therapy options available to paramedics for the treatment of asthma……. it was felt that in a patient with failing ventilation despite nebuliser therapy adrenaline would be the only suitable option.**

**Mark Millins, AACE**